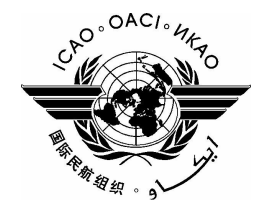

**NOTA DE ESTUDIO** 

# **GRUPO DE EXPERTOS SOBRE MERCANCÍAS PELIGROSAS (DGP)**

## VIGÉSIMA REUNIÓN

#### Montreal, 24 de octubre - 4 de noviembre de 2005

#### Cuestión 2 del Formulación de recomendaciones sobre las enmiendas de las Instrucciones Técnicas orden del día: para el transporte sin riesgos de mercancías peligrosas por vía aérea (Doc 9284) que haya que incorporar en la edición de 2007-2008

## ETIQUETAS DE CLASES DE RIESGO 8 Y 9

(Nota presentada por la secretaria)

Debido a las limitaciones de capacidad, sólo se han traducido la medida propuesta al DGP y la propuesta de enmienda.

#### 2. **PROPUESTA**

 $2.1$ Se propone armonizar las Figuras 5-20 y 5-21 con las figuras correspondientes que se encuentran en las Recomendaciones de las Naciones Unidas (tómense como modelo las Clases 8 y 9).

 $-FIN$